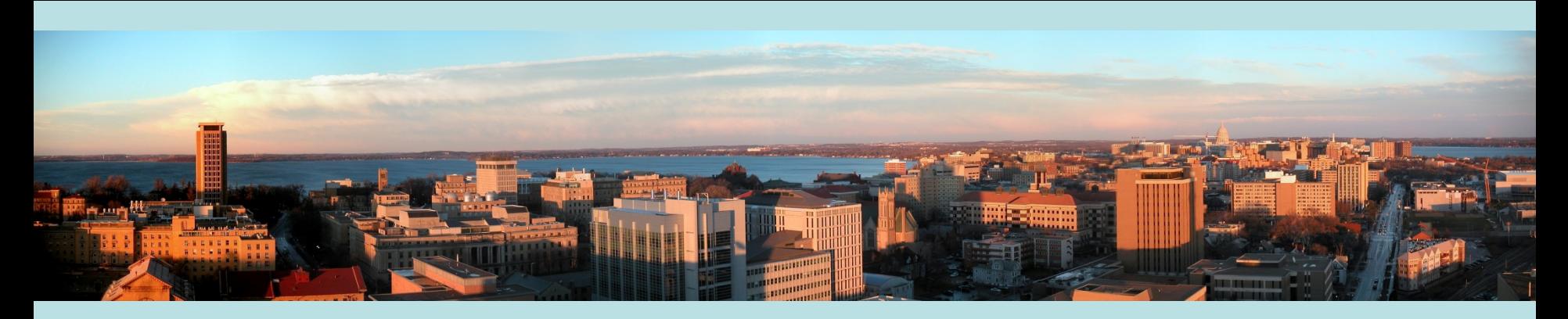

# **Analyzing ABI and Suomi NPP data using HYDRA2**

Tom Rink, Liam Gumley, Kathy Strabala, Paul Menzel University of Wisconsin - Madison

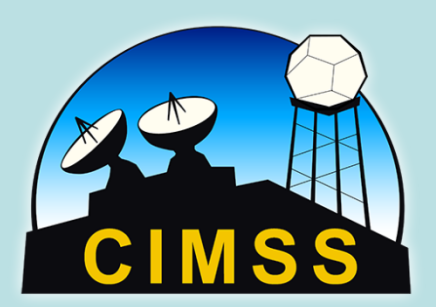

What is HYDRA2? What can it do? Some examples How to get it?

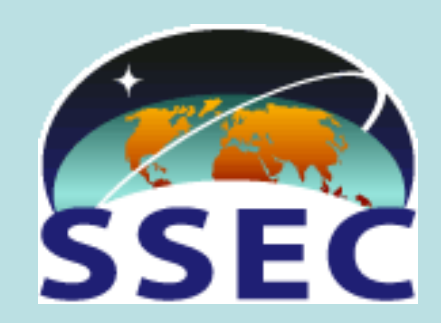

### **HYperspectral viewer for Development of Research**  Applications – HYDRA2 MODIS, AIRS,

AHI, ABI

Freely available gui-driven software For researchers and educators Computer platform independent Extendable to more sensors and application Uses Java-based technologies Interactive, high-performance 2D/3D animations derived from SSEC VisAD api On-going development effort (since 2004)

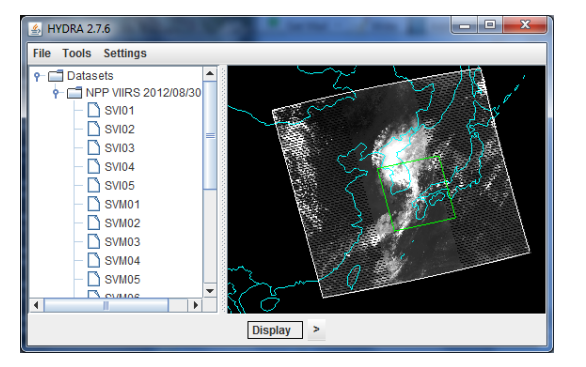

AVHRR, IASI, VIIRS, CrIS, ATMS

> Developed by Tom Rink

Programming Support from Ghansham Sangar (ISRO) Tommy Jasmin (SSEC) Jon Beavers (SSEC)

Steering guidance from Liam Gumley Kathy Strabala Paul Menzel

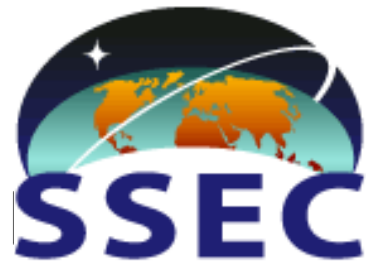

*S/W available at<http://cimss.ssec.wisc.edu/cspp/> More description can be found in Rink et al, 2015: HYDRA2, BAMS,97, 1283-1294. doi:10.1175/BAMS-D-14-00285*

#### **Viewing remote sensing data with HYDRA2**

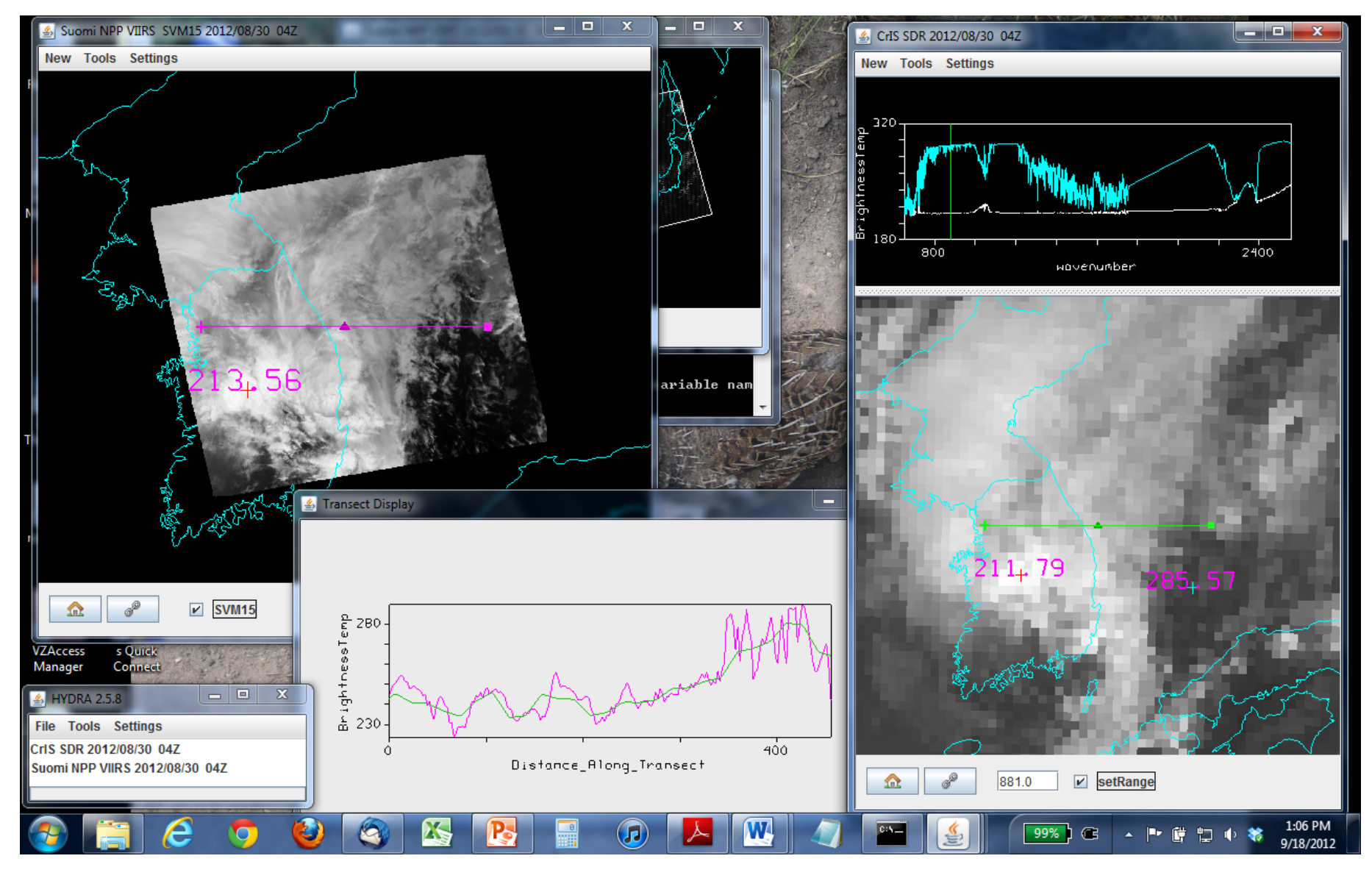

#### **VIIRS and CrIS** <sup>4</sup>

# **Accessing visualization tools & data**

**For HYDRA2 http://cimss.ssec.wisc.edu/cspp**

**For MODIS data http://rapidfire.sci.gsfc.nasa.gov/realtime https://ladsweb.modaps.eosdis.nasa.gov/**

**For AIRS and AMSU data http://daac.gsfc.nasa.gov/**

**For VIIRS, CrIS, and ATMS data, orbit tracks, & guide http://www.nsof.class.noaa.gov http://www.ssec.wisc.edu/datacenter/npp/ http://bolt.ssec.wisc.edu/products/ http://www.class.ncdc.noaa.gov/notification/faq\_npp.htm** *See tutorial "How do I order NPP data in CLASS (11/28/11)"*

#### **Starting HYDRA2 and Viewing VIIRS and MODIS data**

## **The HYDRA2 Main Window**

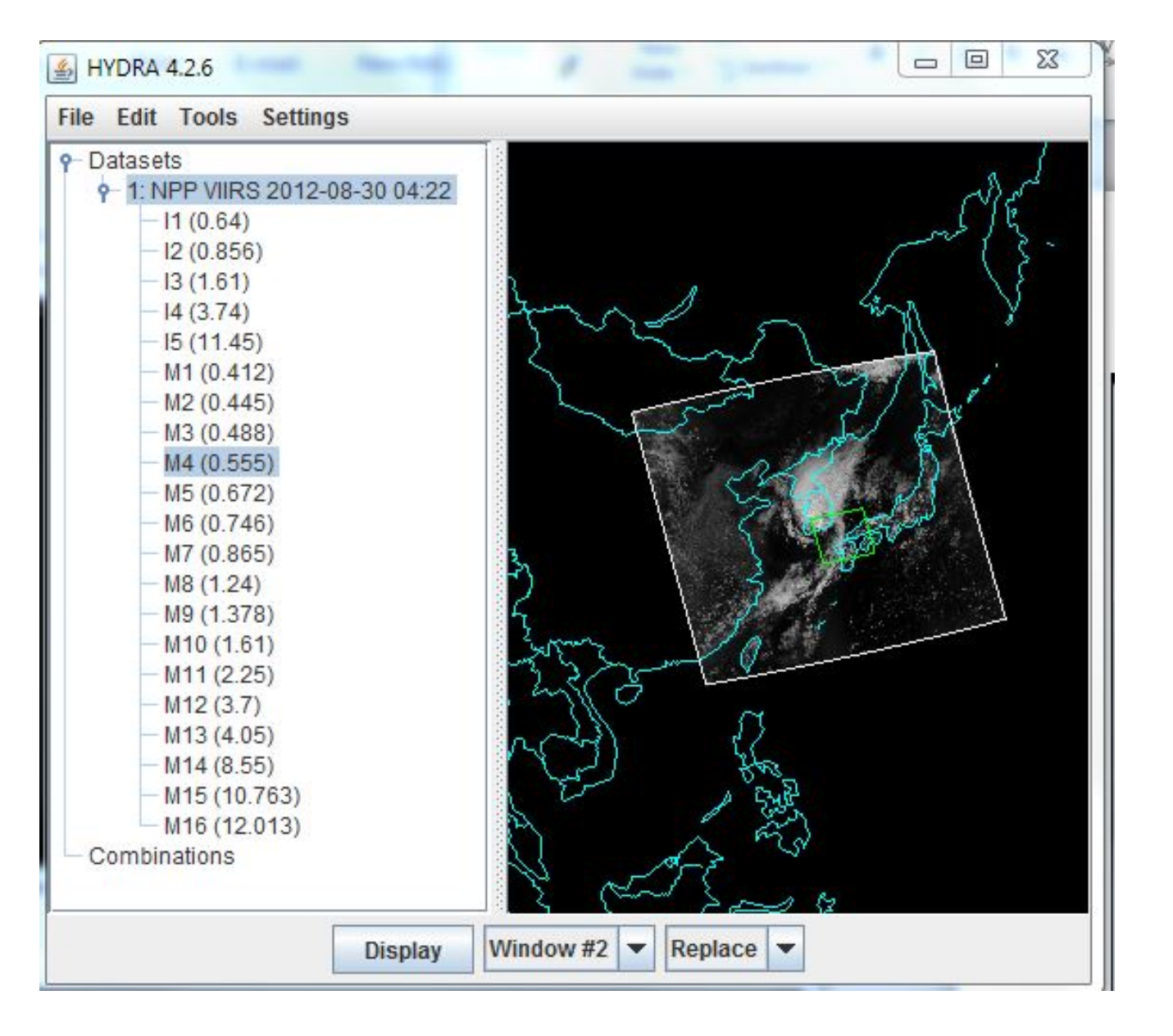

**Tools RGB Composite BandMath**

**Settings RegionMatching ReProjectMode ParallelCompute**

## **The HYDRA2 Main Window**

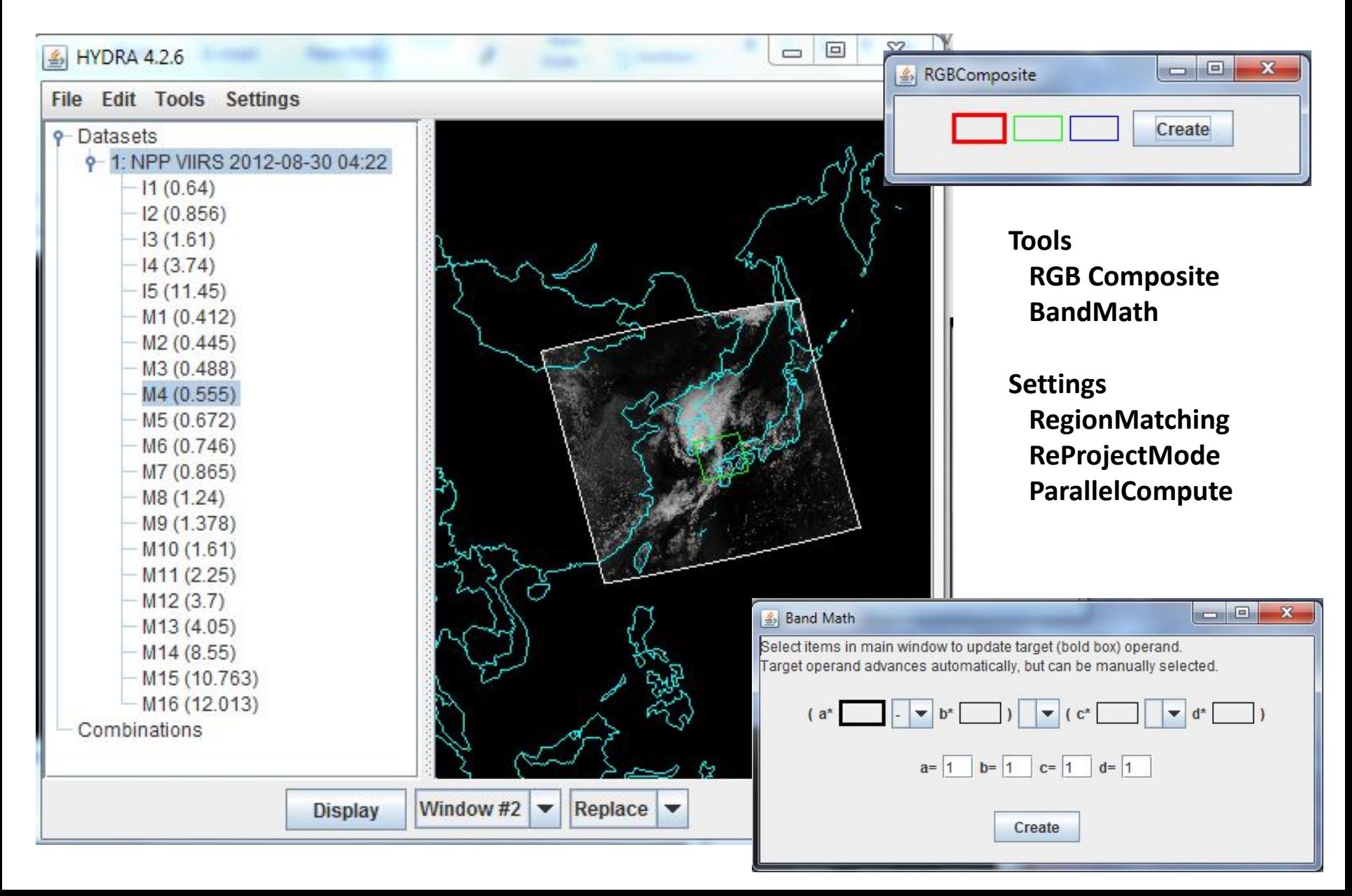

## **The HYDRA2 Main Window**

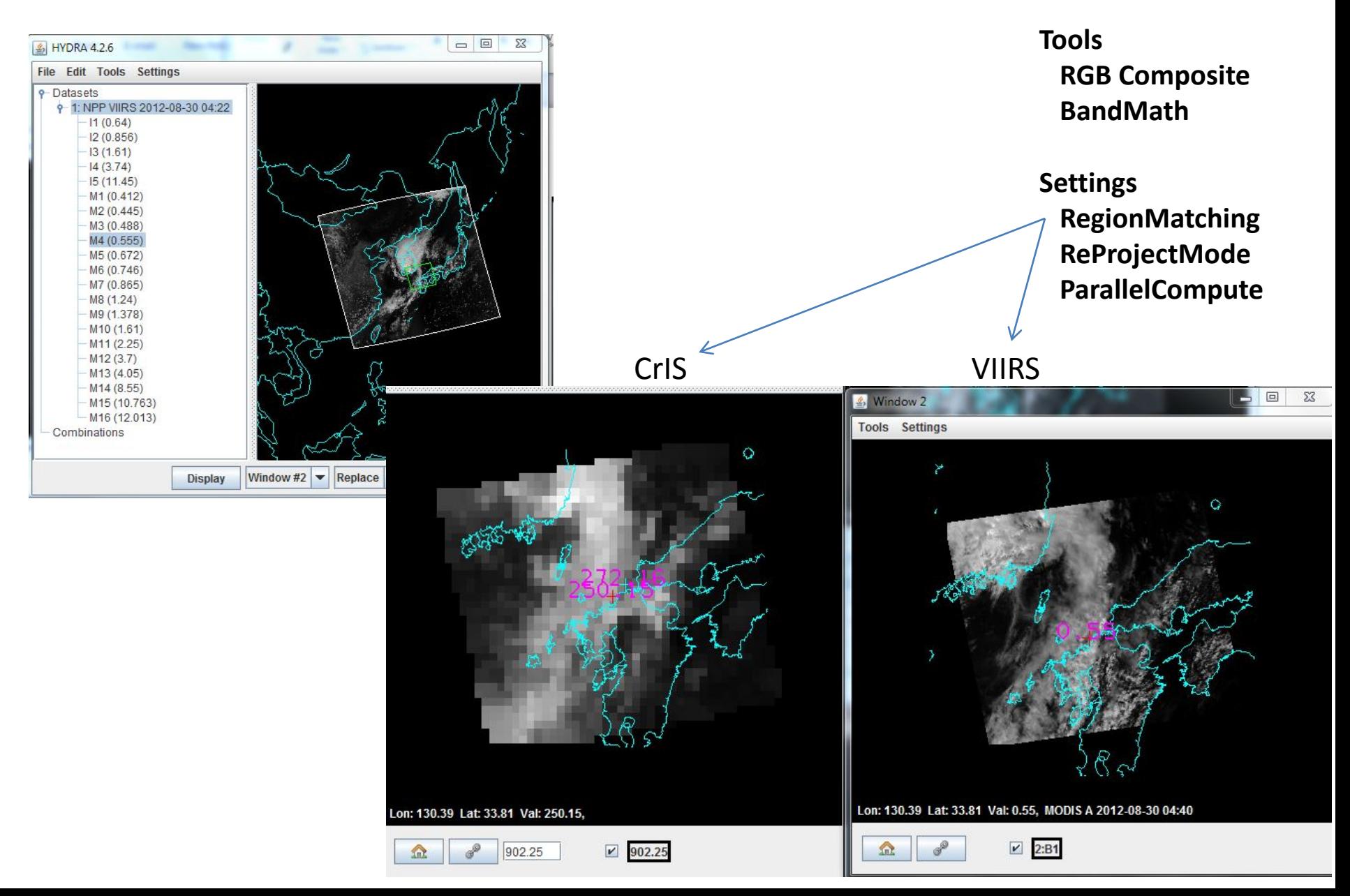

## **The HYDRA2 Display Window**

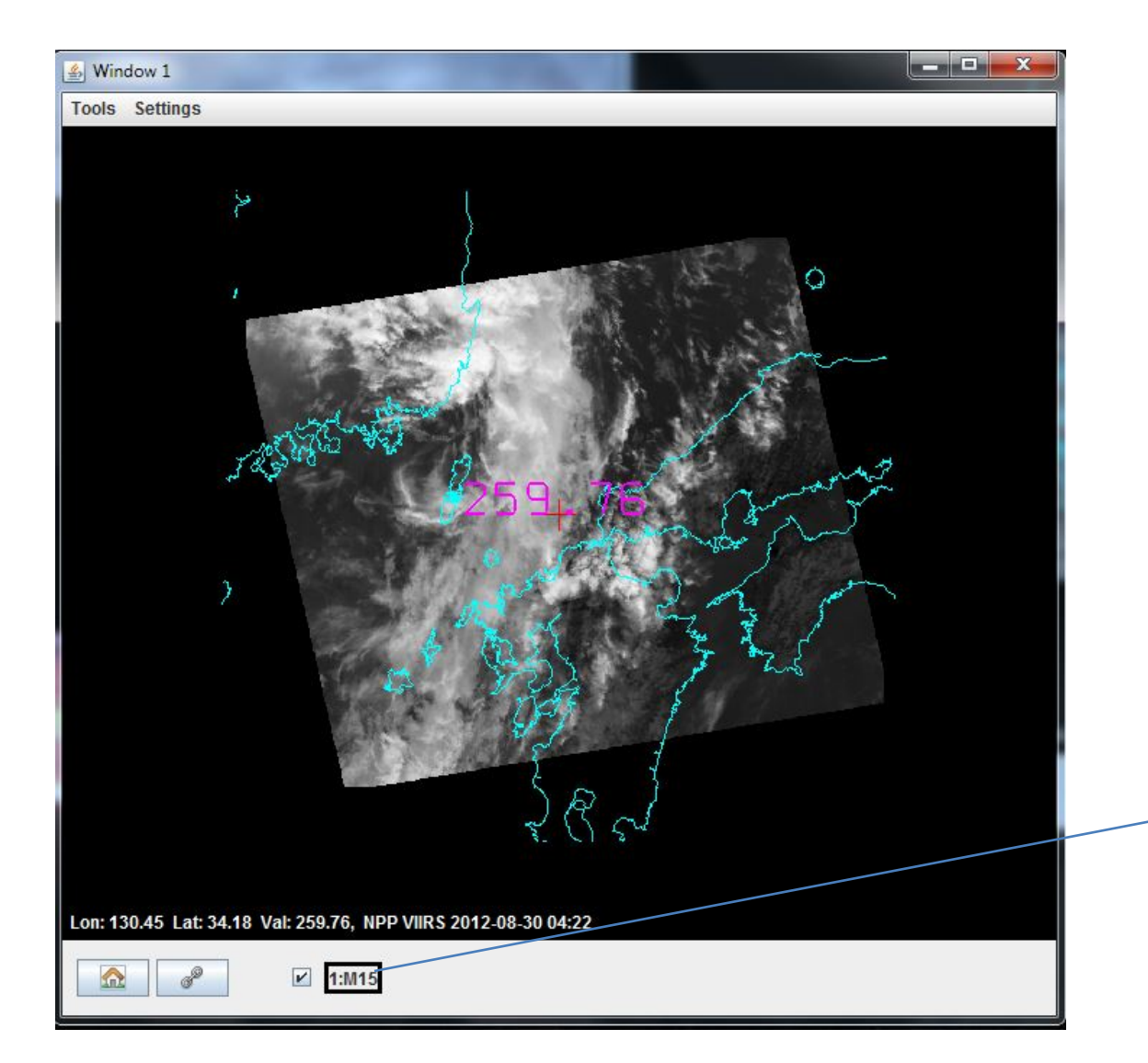

**Tools Transect Scatter Spectra**

**Settings Coastlines Min-Max Probe Readout ColorScale**

**Enhancements Range Gamma Bits to BW or Color InvGray Gray Rainbow InvRainbow Heat**

### **Using Rainbow Enhancement**

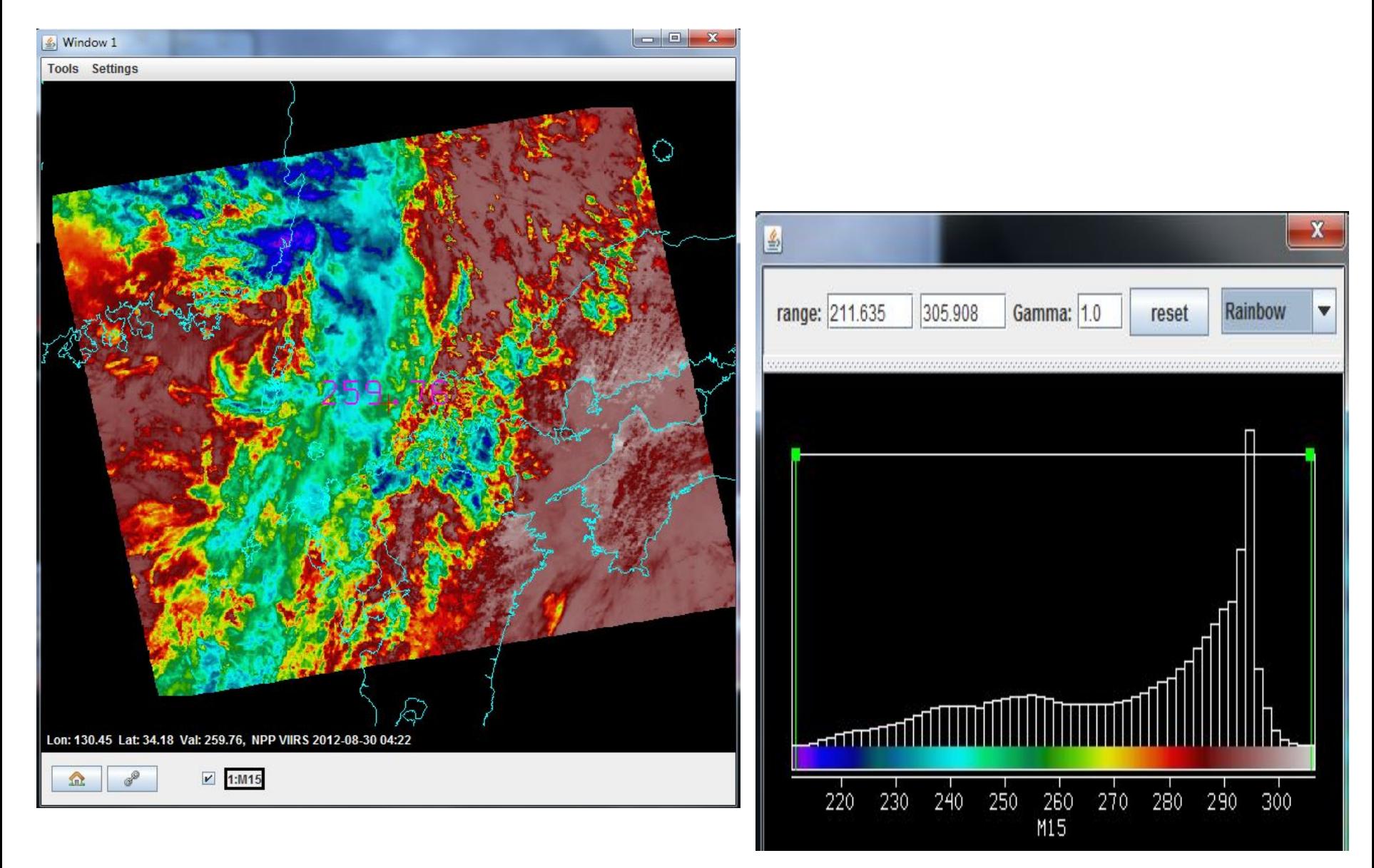

#### **Demonstrating BT4 vs BT11 differences**

using same enhancement scale

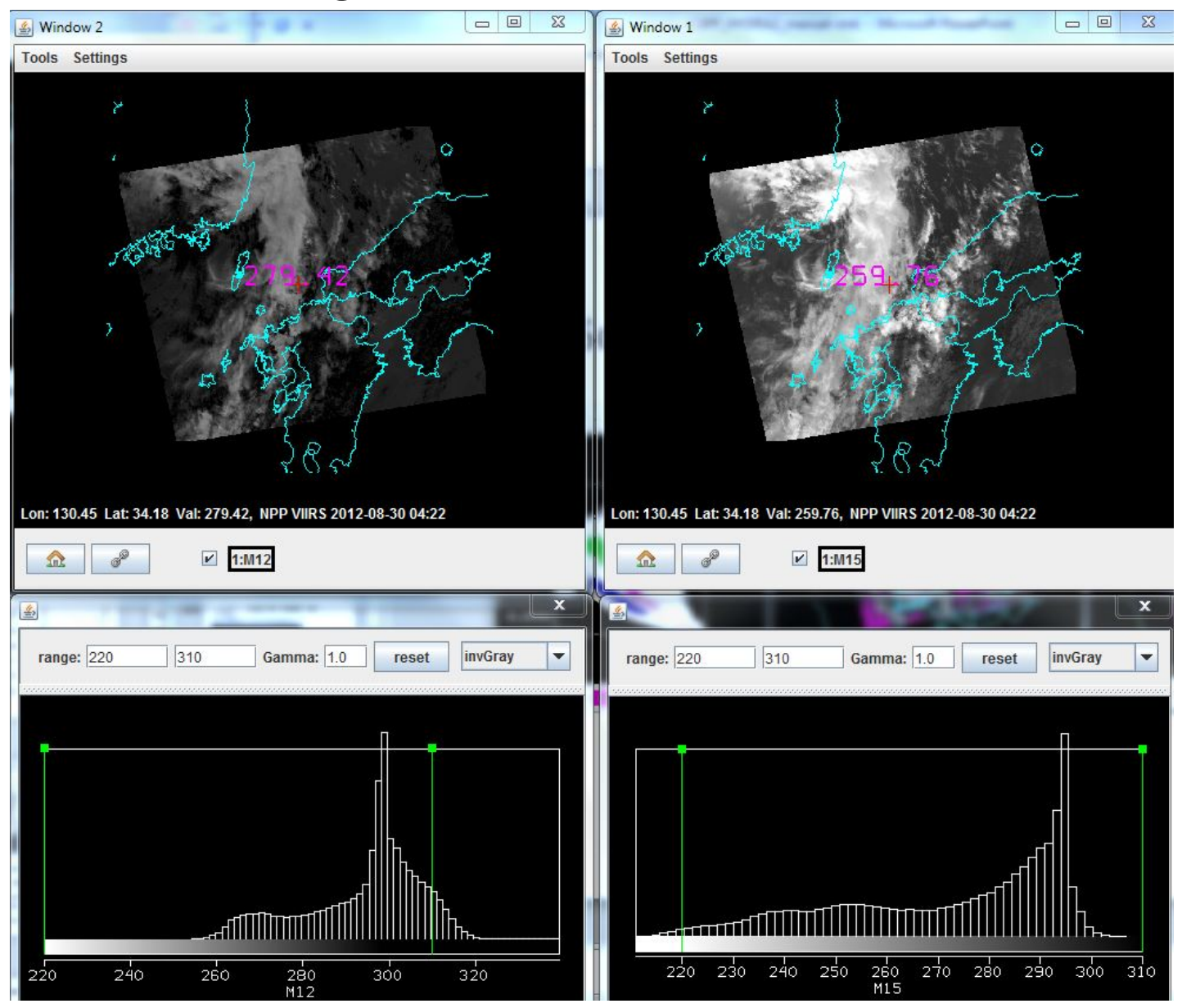

## **Zooming in the VIIRS IRW**

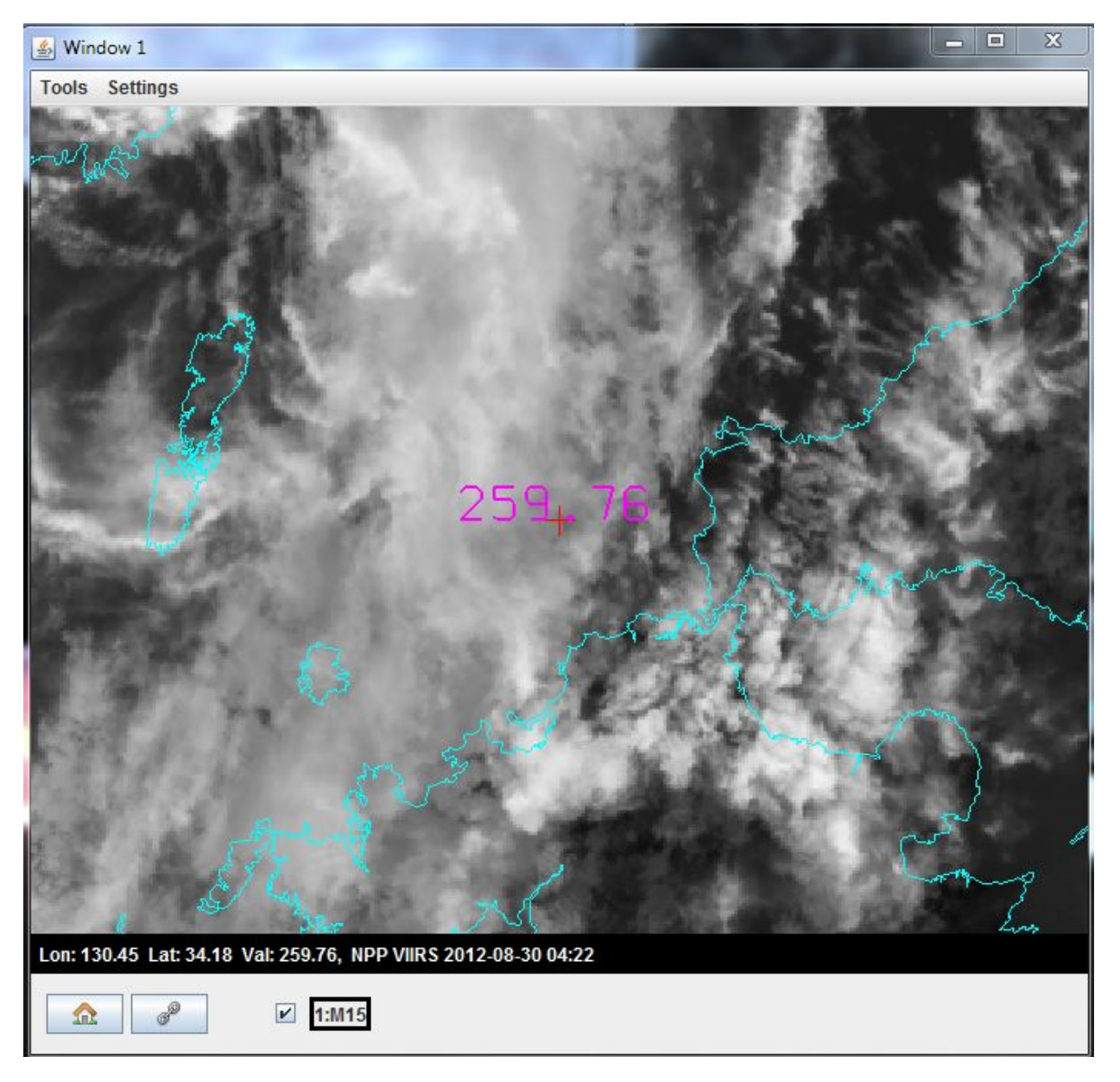

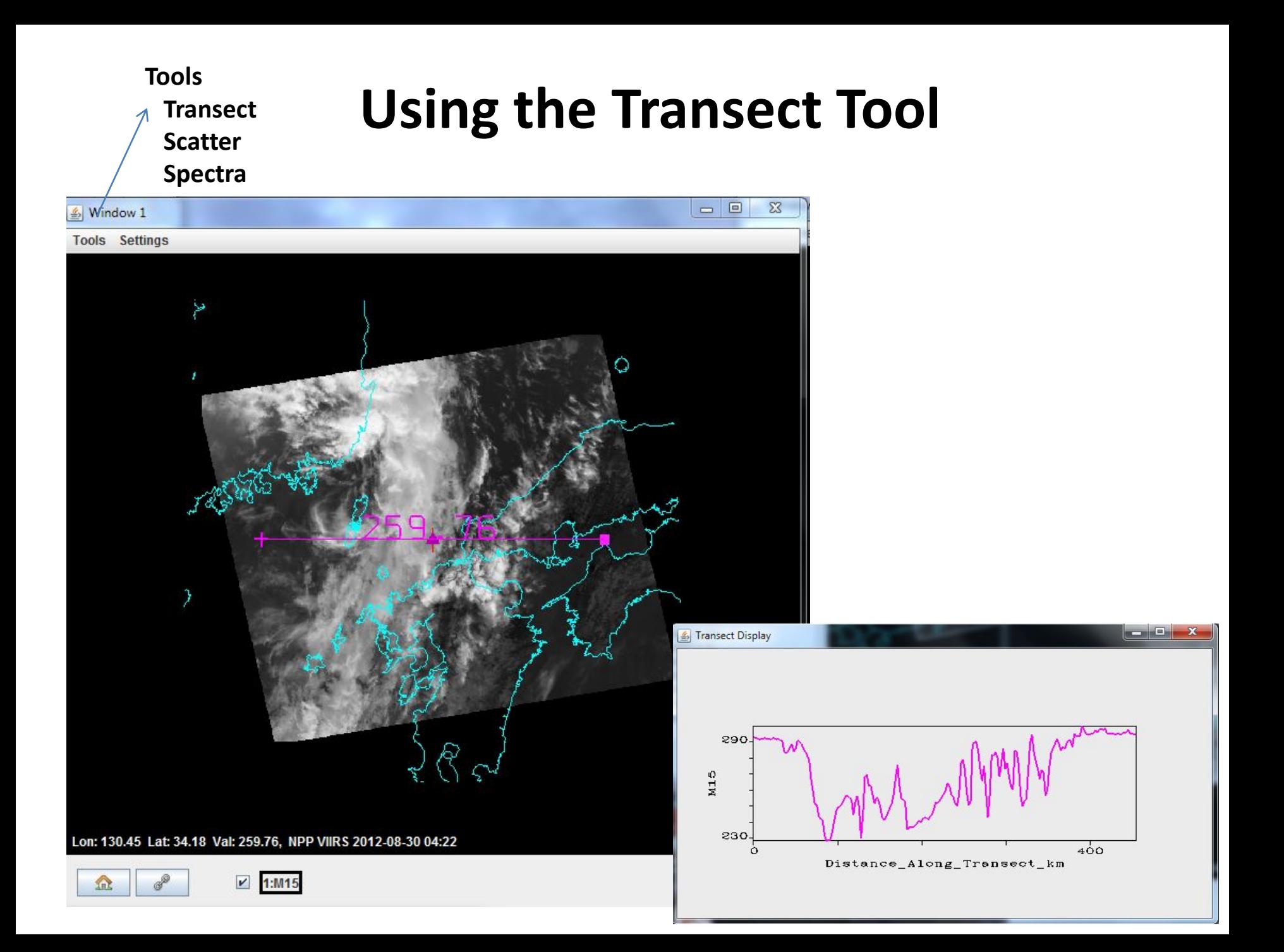

# **Analyzing a VIIRS scene with a Scatter plot of vis (y-axis) and IRW (x-axis)**

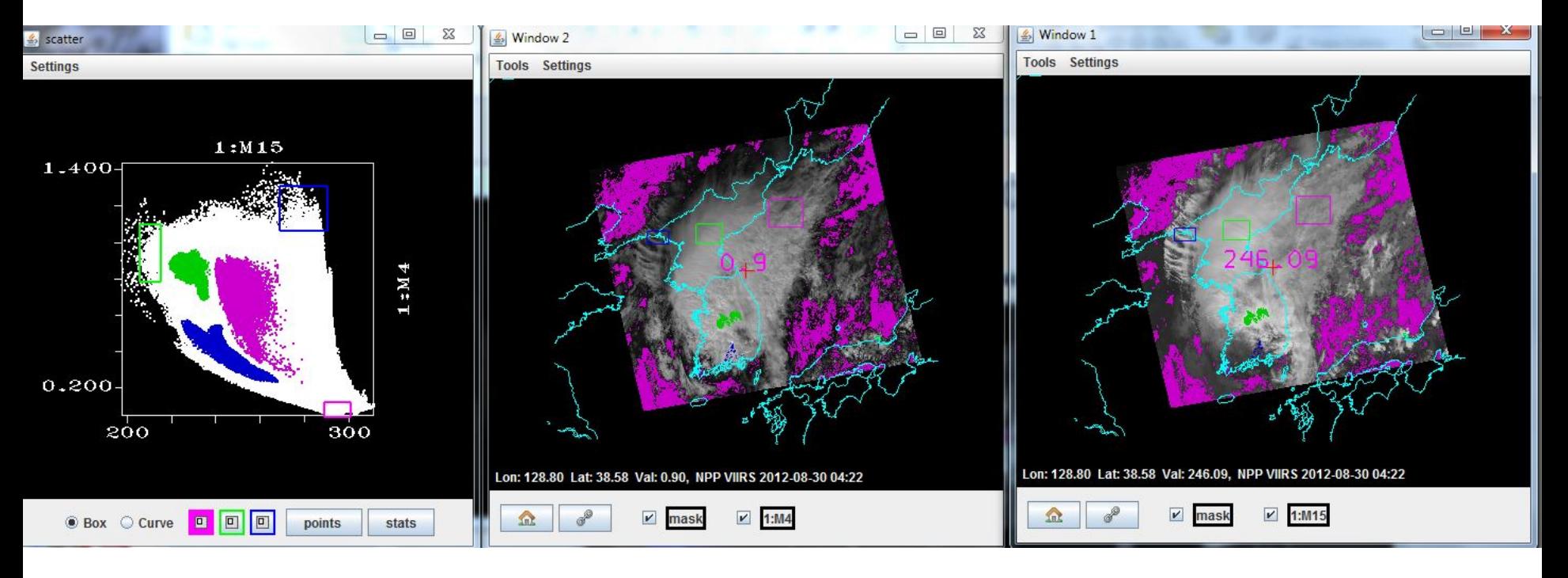

VIS IRW

## **Comparing MODIS and VIIRS**

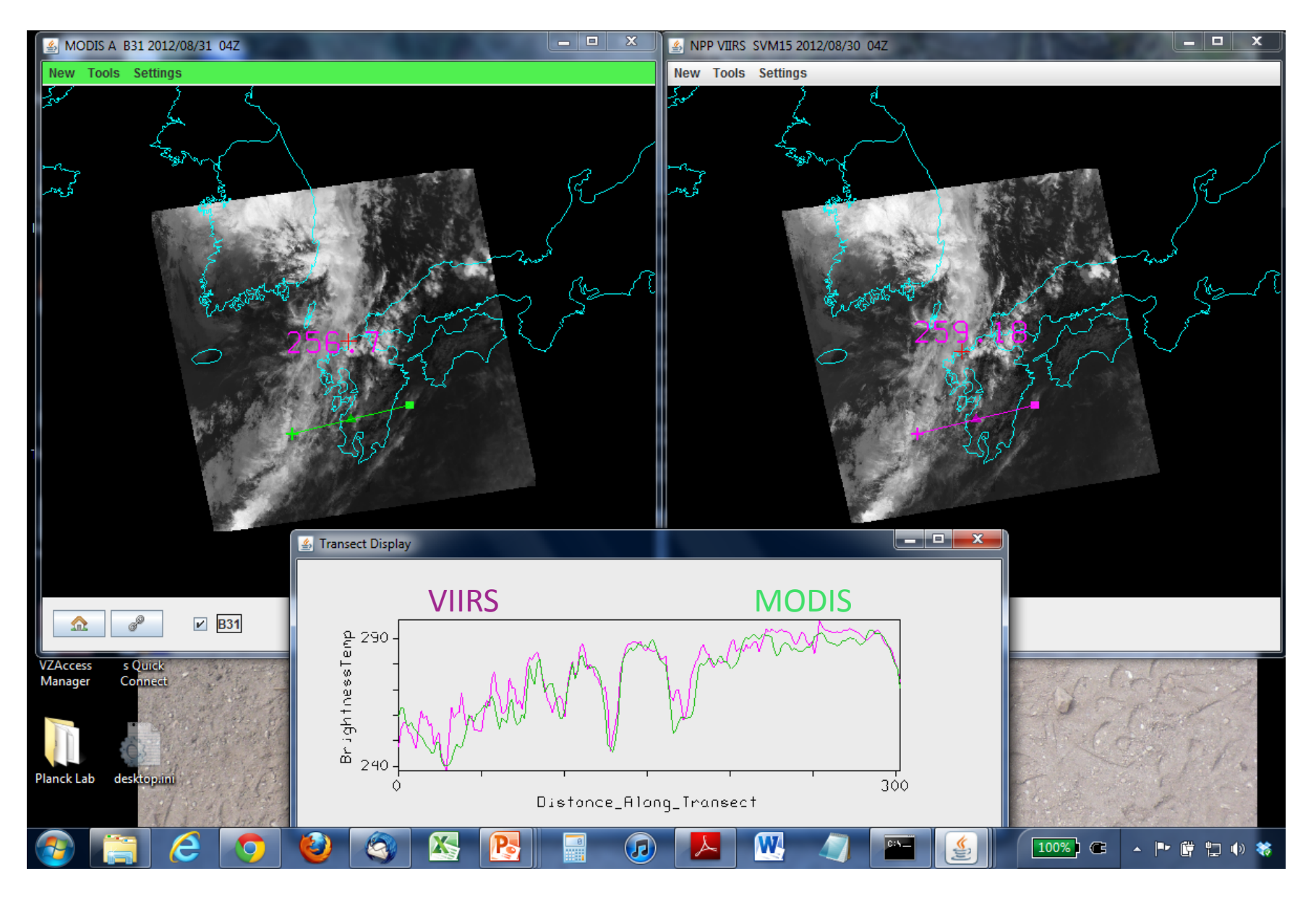

## **Comparing MODIS and VIIRS IRWs**

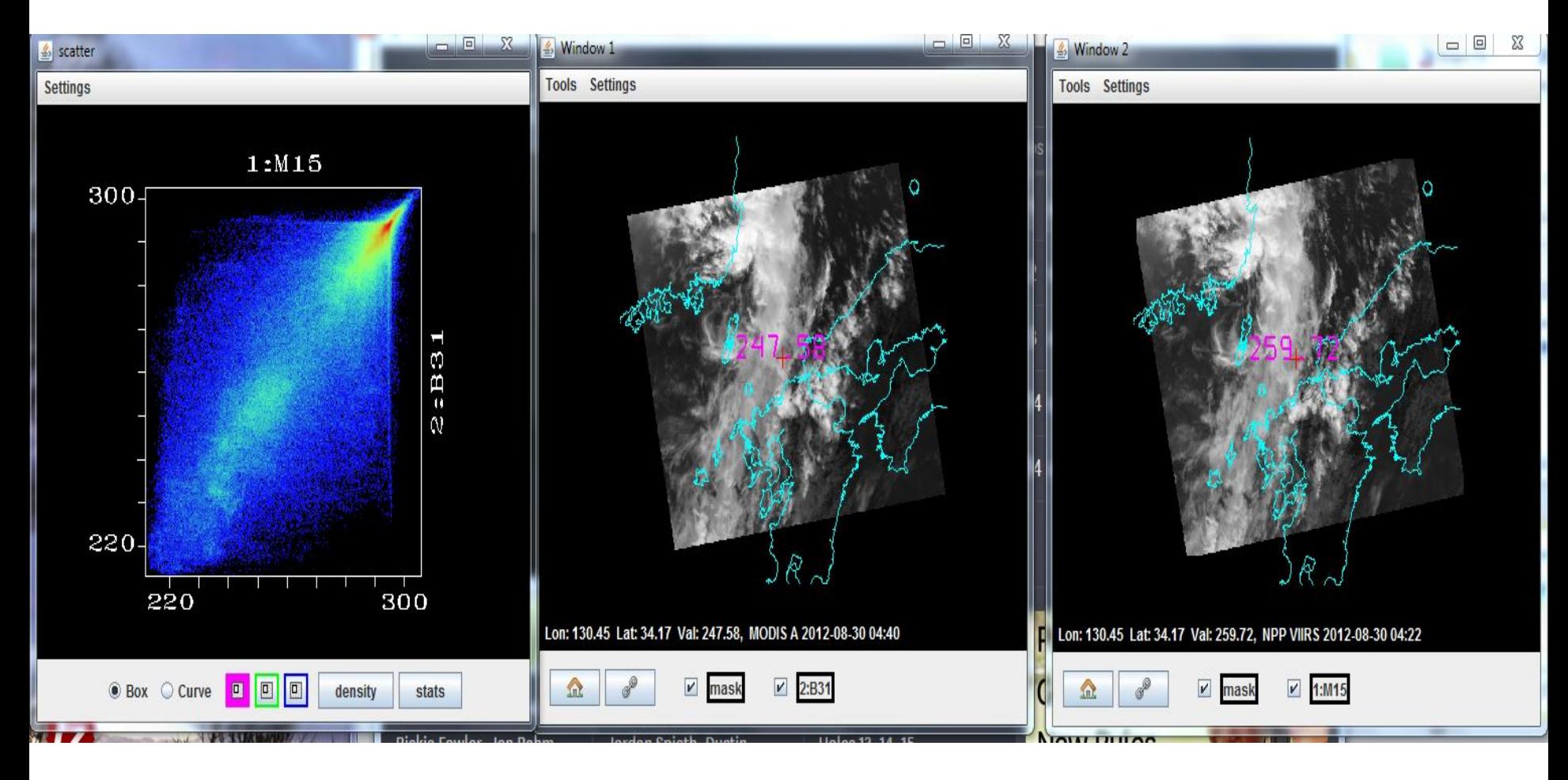

MODIS VIIRS

## **Zooming in on MODIS and VIIRS**

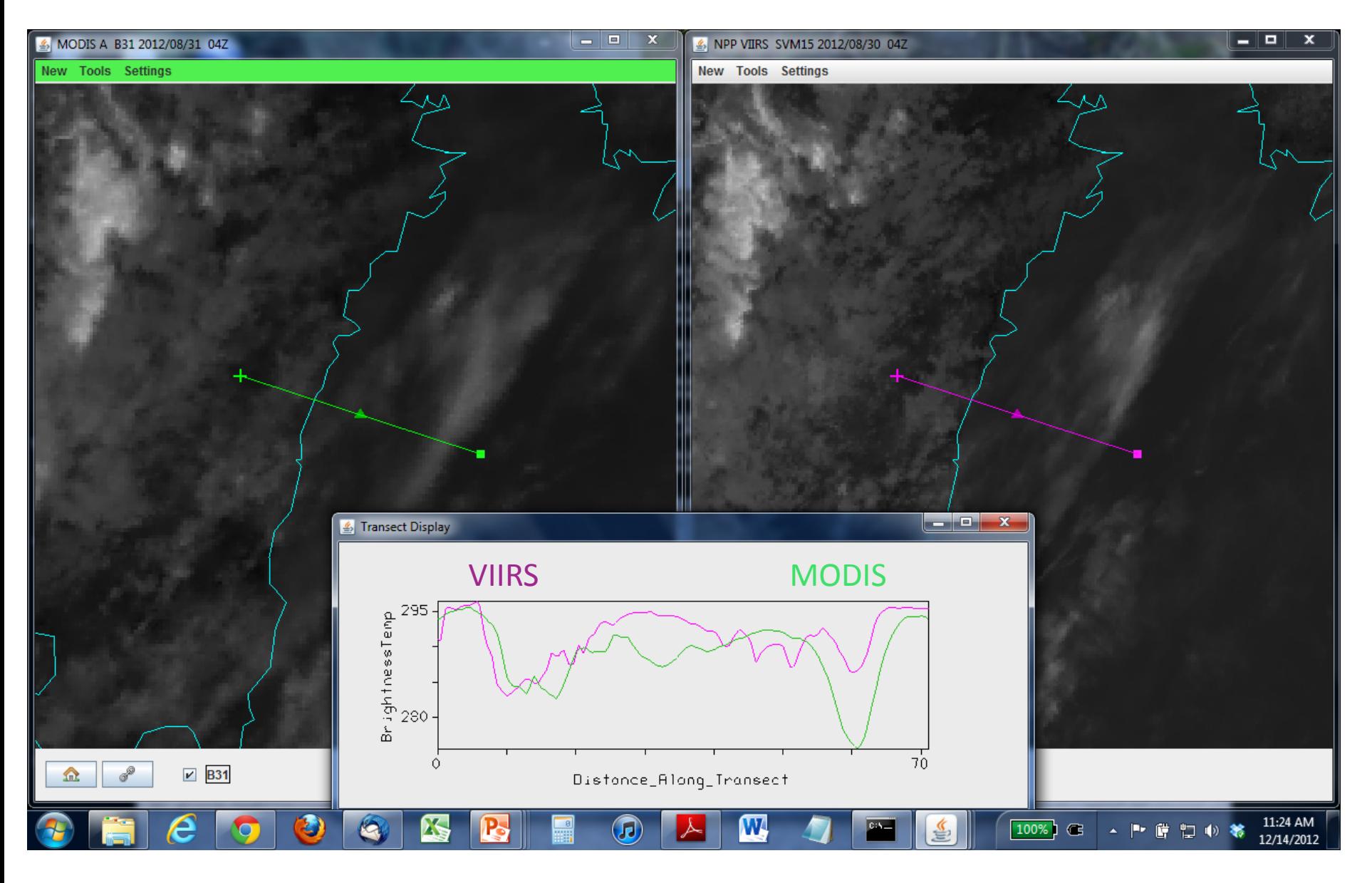

#### **Analyzing ABI, CrIS, and ATMS data**

## **Comparing ABI and VIIRS 19 May 2017**

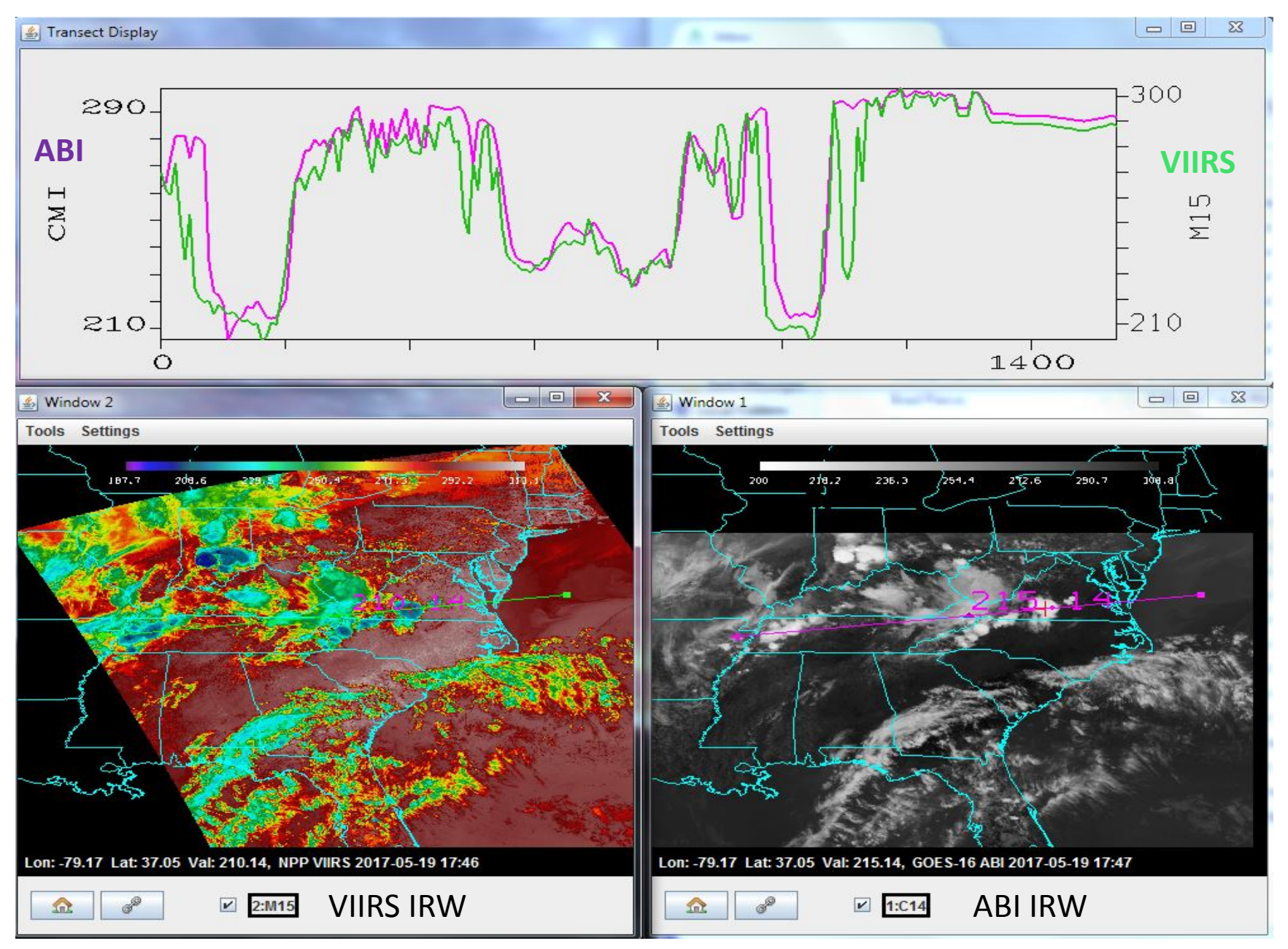

## **Comparing CrIS clear and cloudy FOVS**

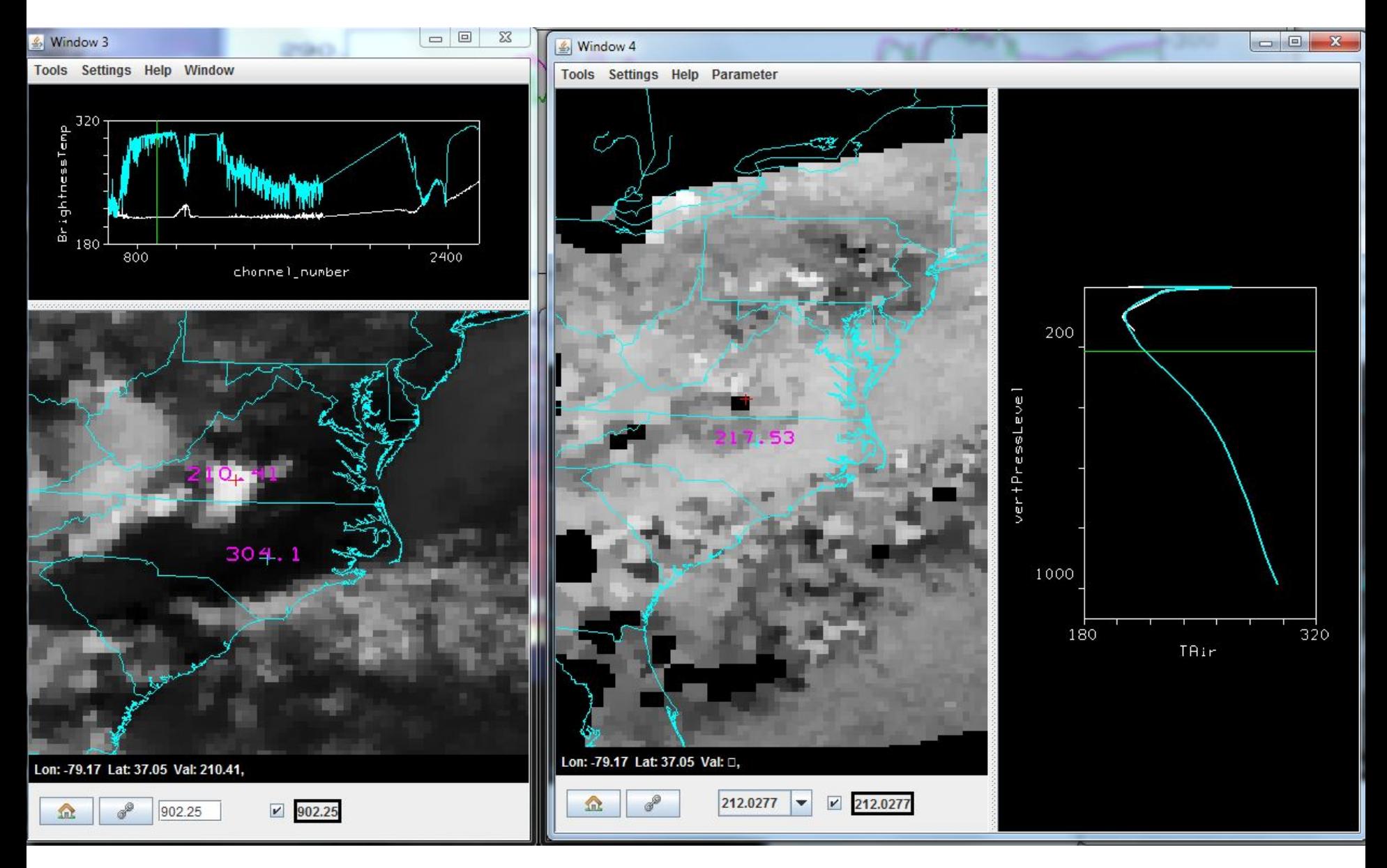

#### **Spectral separation in clear vs cloudy FOVs**

At 700.4 cm-1

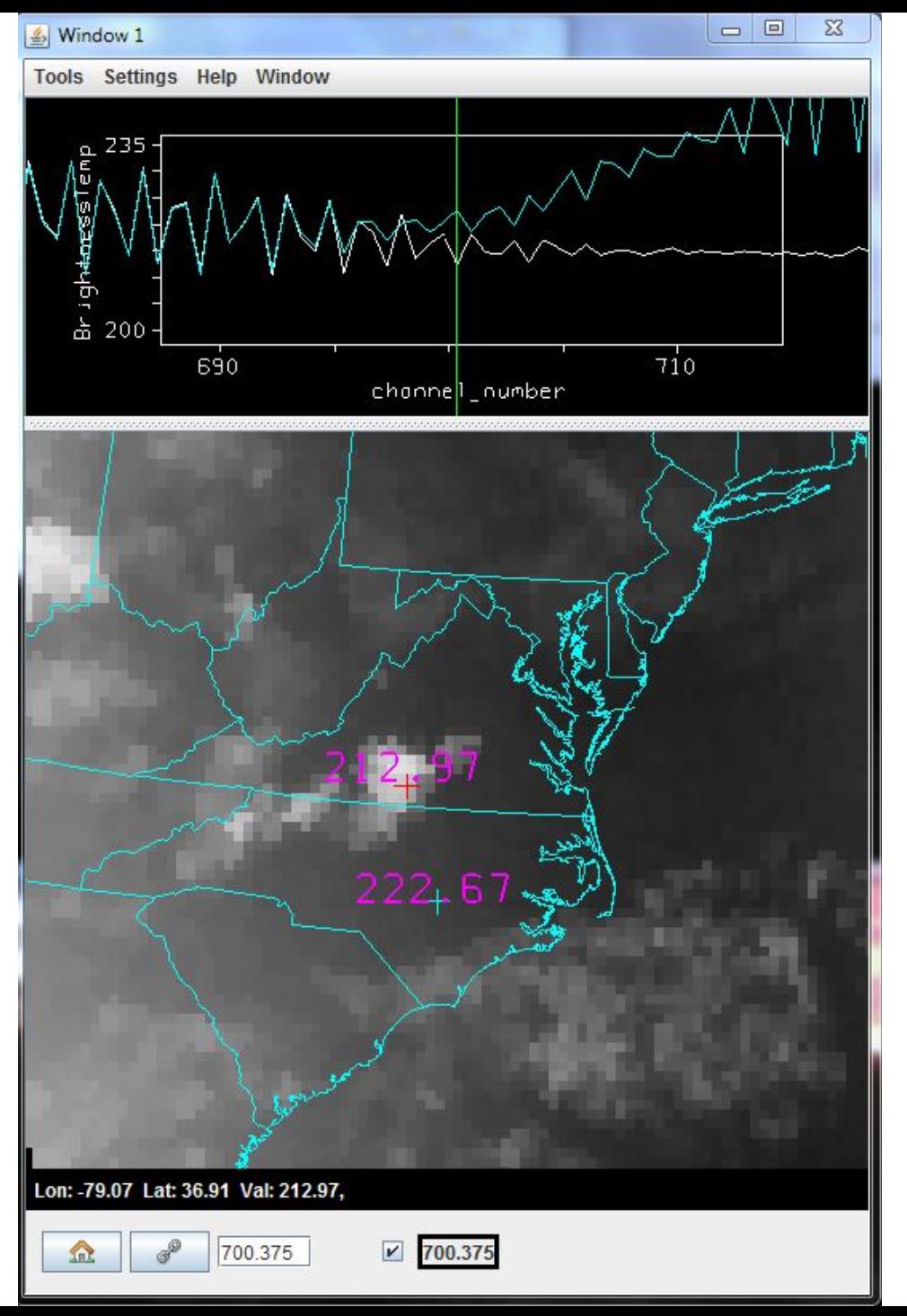

#### **Spectral separation in clear vs cloudy FOVs**

At 697.9 cm-1

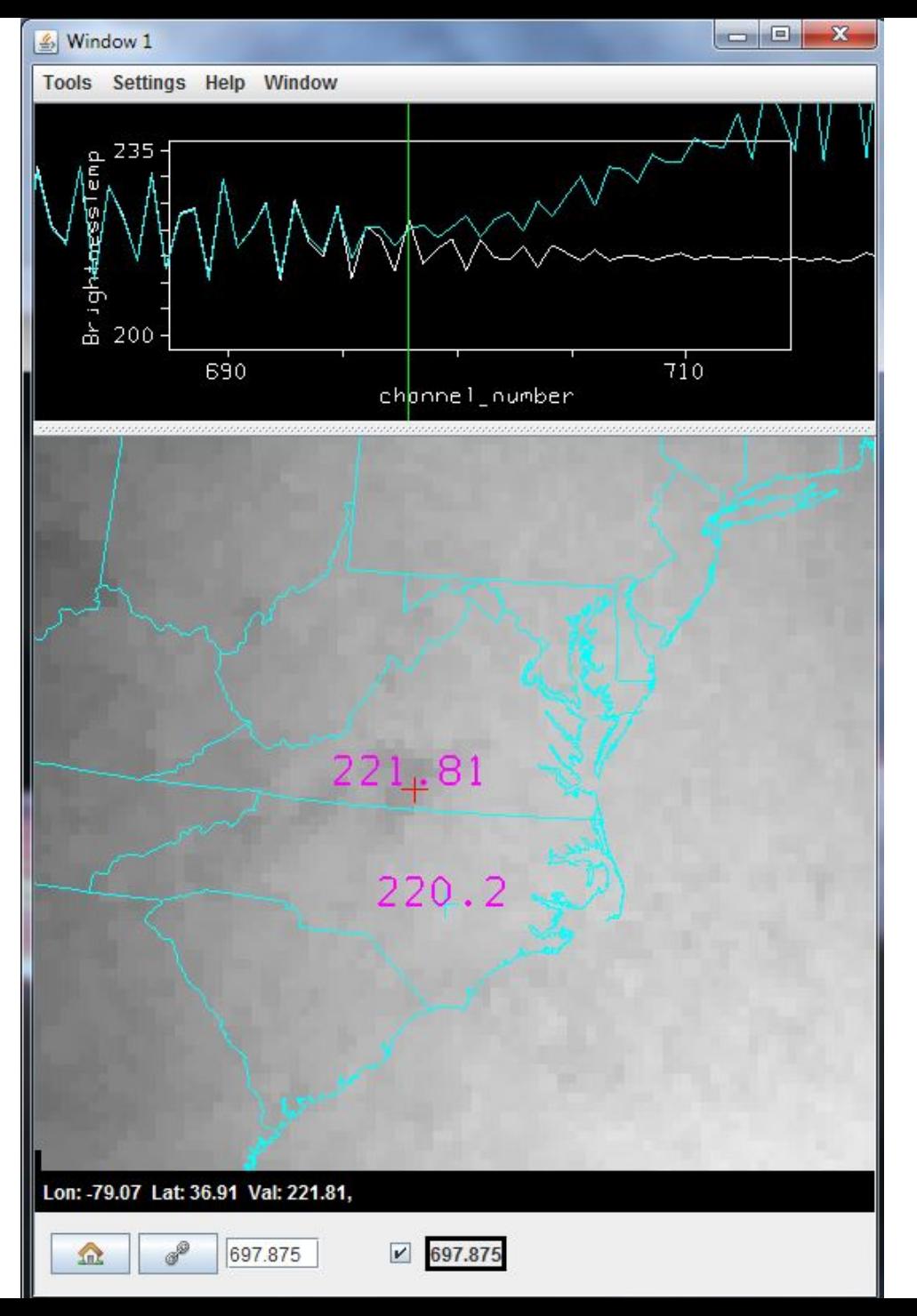

## **CrIS clear vs cloudy moisture retrievals**

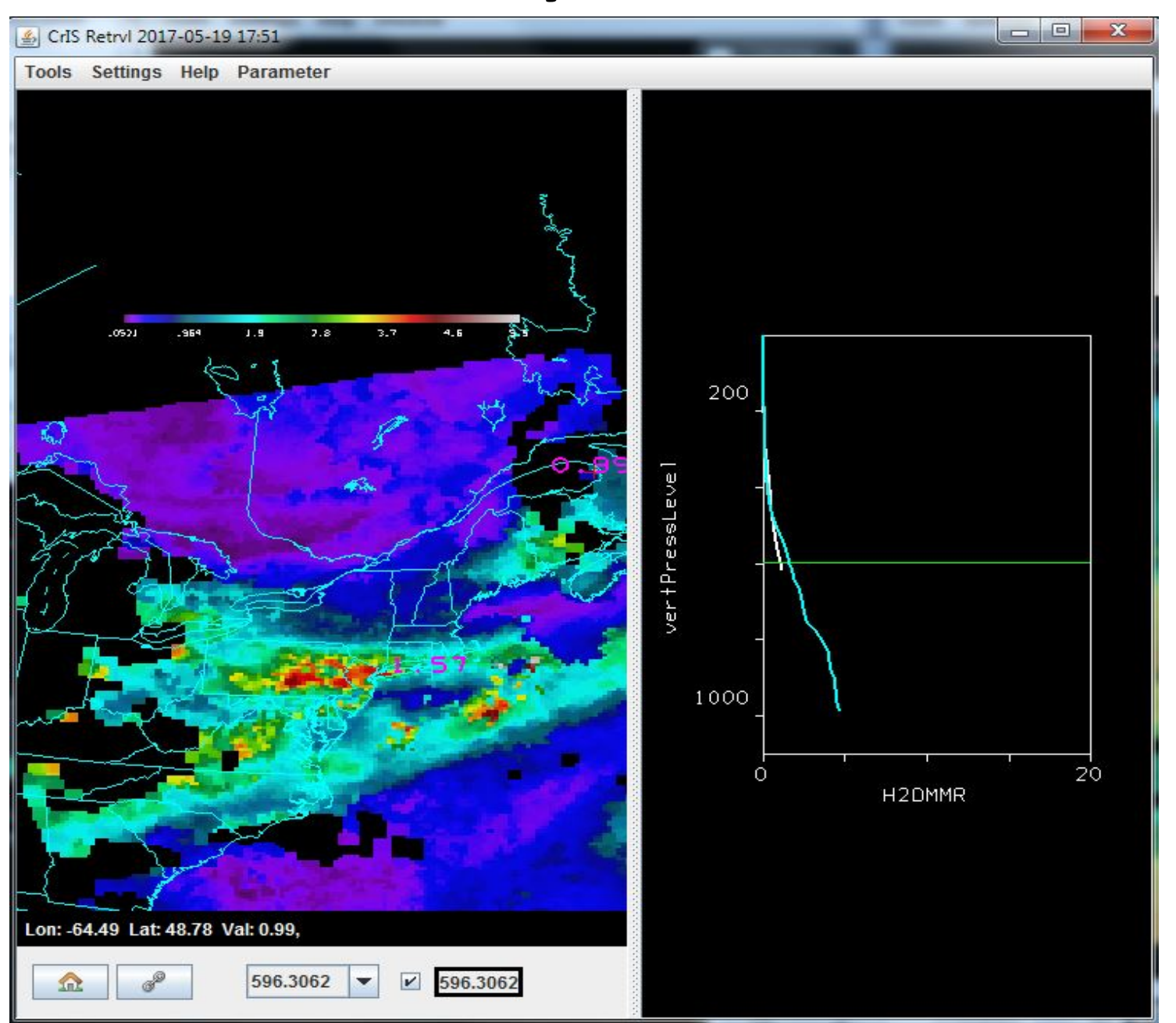

600 hPa

## **Comparing CrIS & ATMS clear & cloudy spectra**

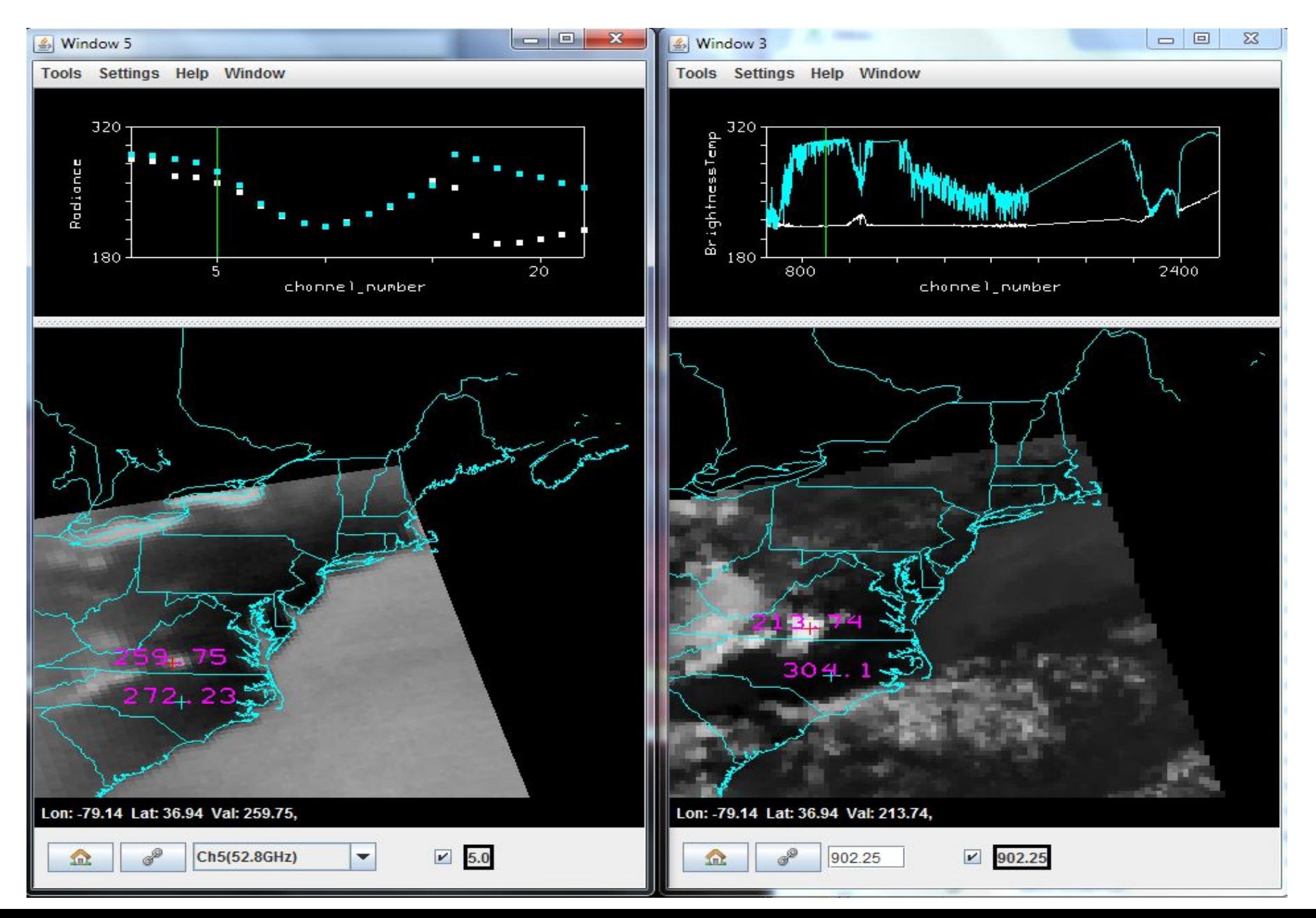

#### **ABI 6 Mar 2017**

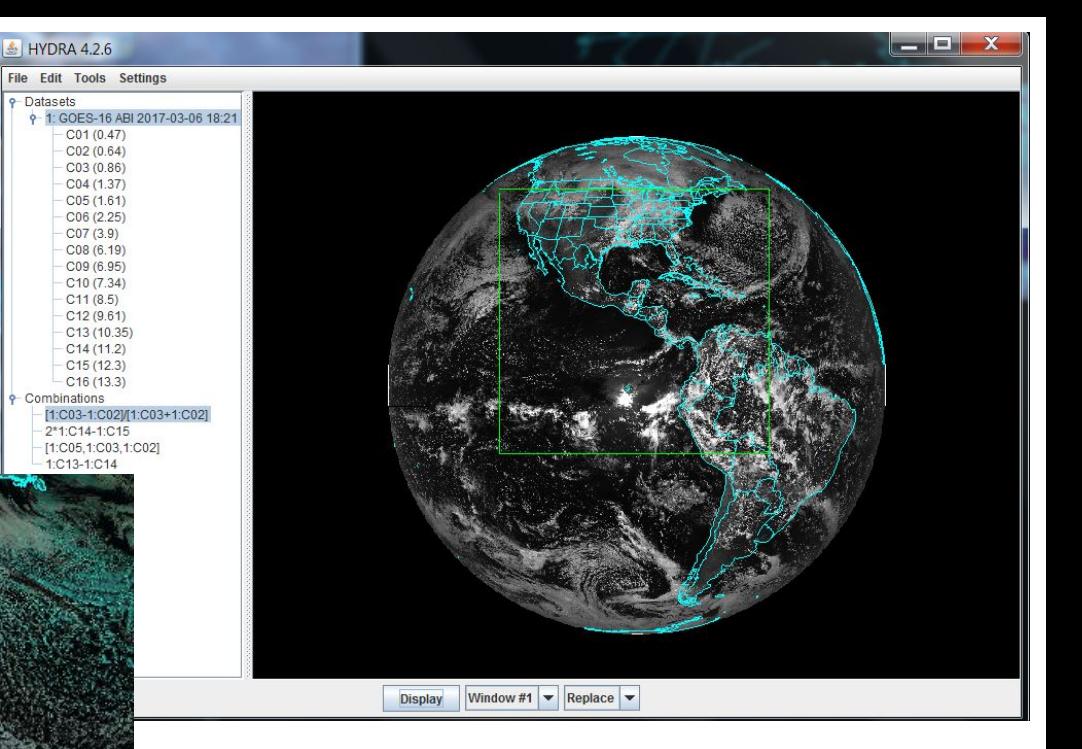

#### RGB 1.6, 0.8, 0.6 µm

## **Displaying Gulf Stream SST**  (Using BandMath to generate 2\*BT11.2-BT12.3)

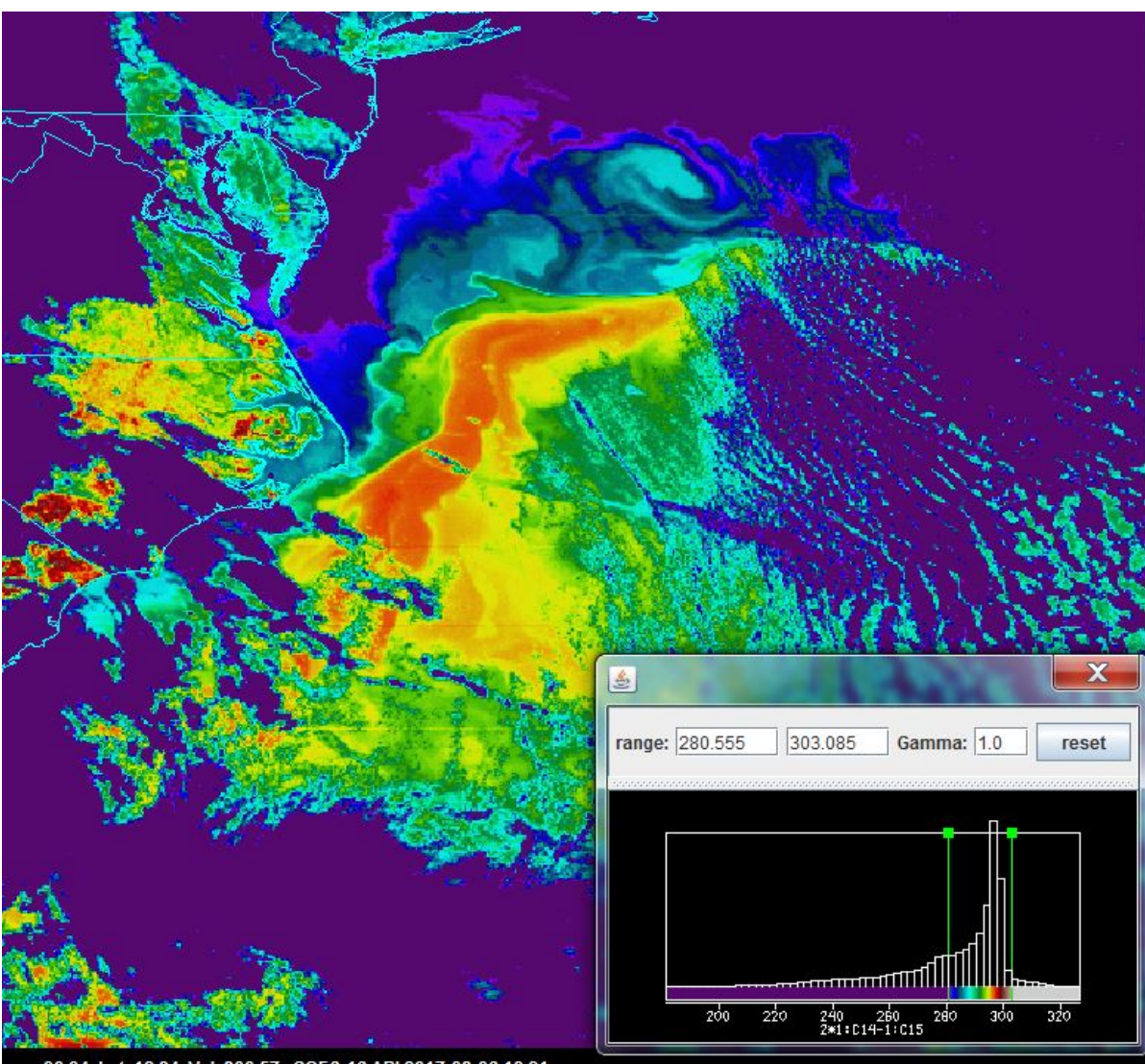

ABI 6 Mar 2017

#### **Some Examples from Lab Exercises**

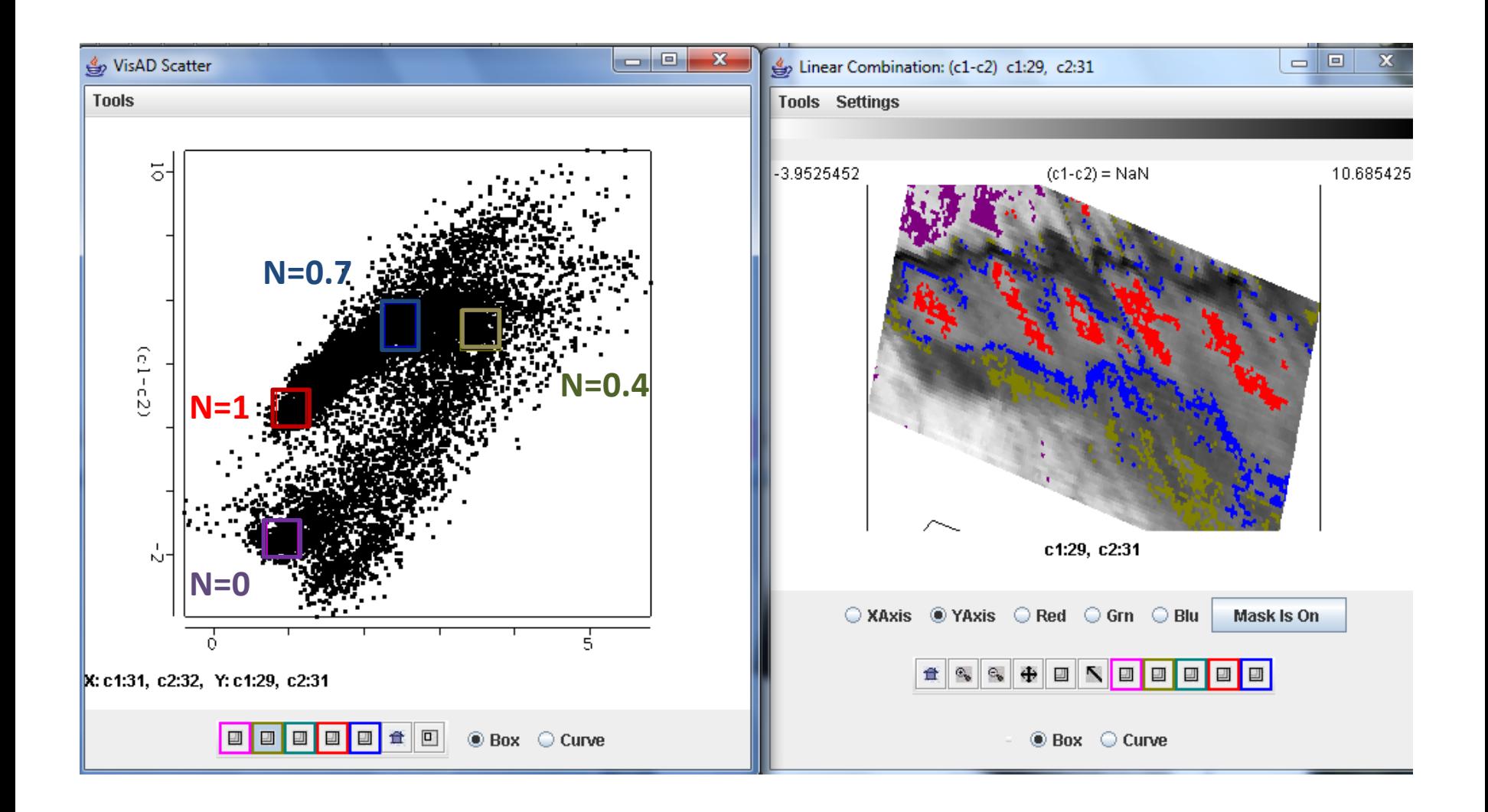

**Using BandMath to plot BT11-BT12 (y) versus BT8.6-BT11 (x) and verifying dependence on cloud fraction**

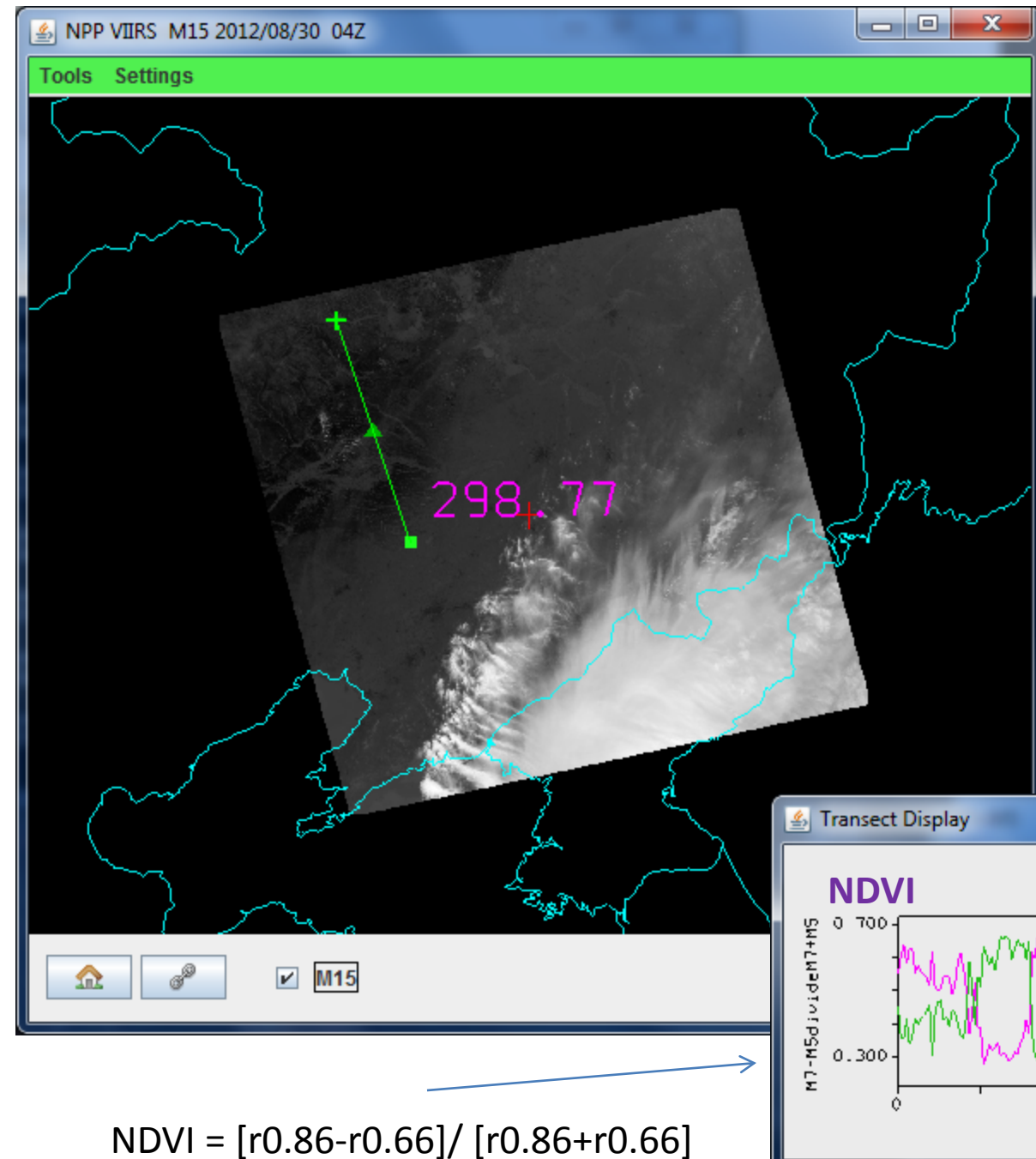

**Using BandMath to create NDVI comparison with BT11 in vegetated & barren areas**

> **BT11 cooler in vegetation**

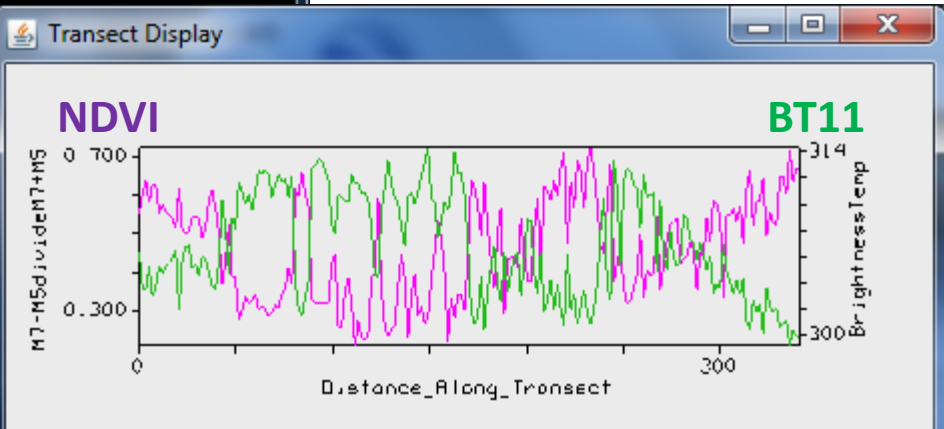

#### **Comparing Split-Window BT differences for ATMS, CrIS, & VIIRS over ocean in clear skies**

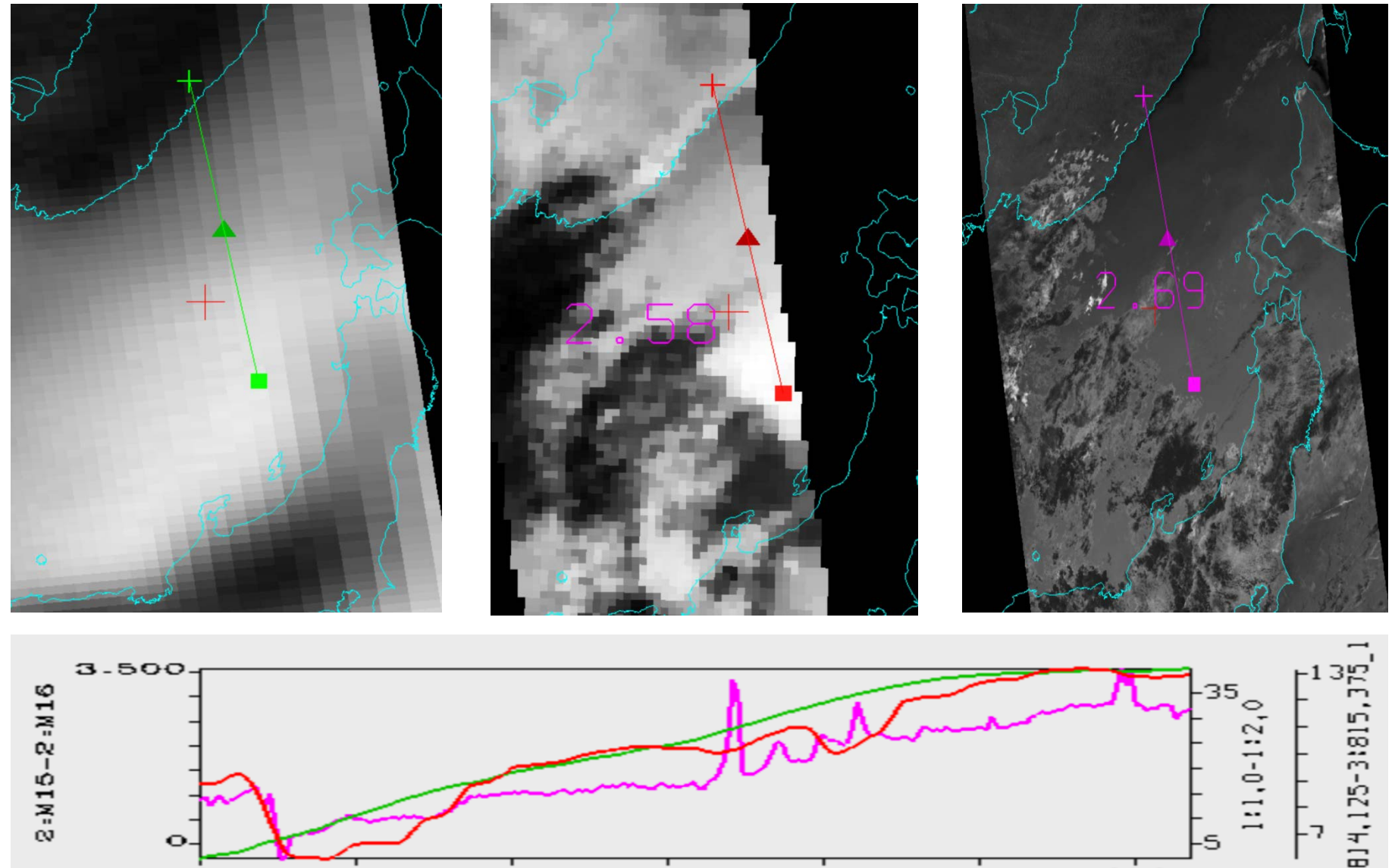

**VIIRS** Distance\_Along\_Transect\_km ATMS

 $\mathbf{e}\mathbf{o}\mathbf{o}$ 

# **Investigating ABI, SNPP, & EOS data**

#### HYDRA2 offers tools for

Image display (zoom, overlay, enhancement, …)

Sensor intercomparison (radiances, products)

**Transects** 

Scatter plots (isolate pixels in scatter or image)

- RGB Composite
- BandMath

*More description can be found in* 

*Rink et al, 2015: HYDRA2, BAMS,97, 1283-1294. doi:10.1175/BAMS-D-14-00285*

*or*

*CSPP\_IMAPP\_HYDRA2\_Multispectral\_Analysis\_Toolkit.pdf at http://cimss.ssec.wisc.edu/cspp/npp\_hydra2\_v2.0.shtml*